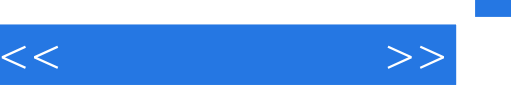

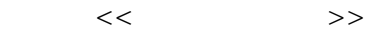

- 13 ISBN 9787533745578
- 10 ISBN 7533745574

出版时间:2010-9

页数:261

PDF

更多资源请访问:http://www.tushu007.com

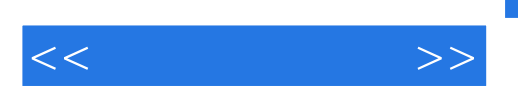

 $\frac{4}{3}$ 

 $\alpha$  $\overline{m}$ 

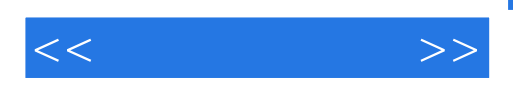

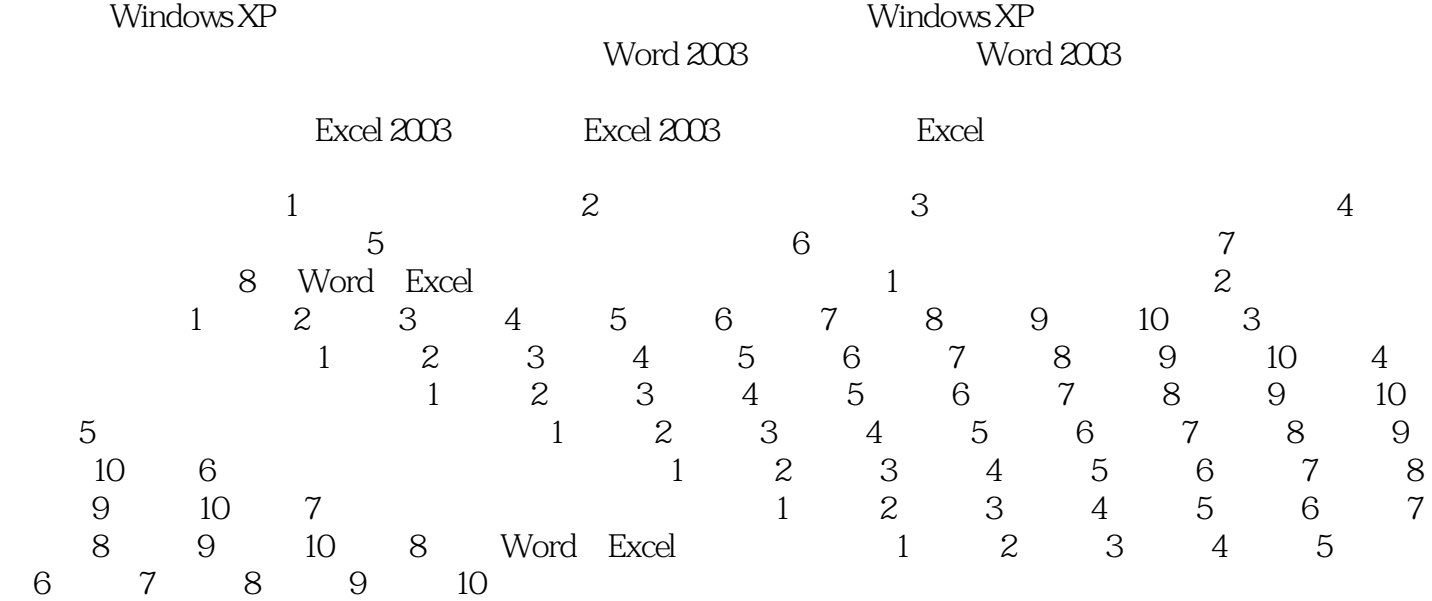

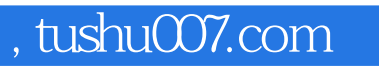

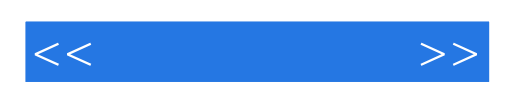

本站所提供下载的PDF图书仅提供预览和简介,请支持正版图书。

更多资源请访问:http://www.tushu007.com